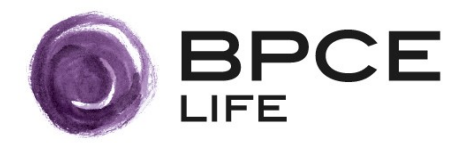

# La signature électronique

BPCE Life recourt à un processus de souscription, par voie électronique, pour tous les produits ou services éligibles à la signature électronique<sup>1</sup>, au moyen d'une (ou de plusieurs) signature(s) électronique(s) associée(s) à un certificat à usage unique émis pour une opération donnée ou un ensemble de documents contractuels liés à une transaction. Elle peut constituer pour son archivage électronique un dossier de preuve relatif à la dite opération ou transaction, ce dossier de preuve pouvant le cas échéant être utilisé en justice en cas de contestation. Vous disposerez d'un exemplaire signé de la documentation dans l'espace personnel sécurisé mis à votre disposition via le web.

Afin de vous donner la plus parfaite information concernant la fiabilité de l'ensemble du processus de souscription par voie électronique au moyen d'un procédé de signature électronique, différents documents techniques sont à votre disposition.

D'un point de vue général, les différentes notions importantes (comme Signature, Certificat, etc.) sont définies dans la rubrique « Mesures [communes](http://www.dossiers-securite.bpce.fr/) ».

La rubrique « Mesures communes » ainsi que les autres politiques de sécurité du service de signature électronique (Politique de Signature, Politique de Certification, Politique d'Horodatage, Politique de Gestion de Preuve, Politique d'Archivage) sont disponibles en cliquant sur le lien suivant :

Accédez aux politiques de sécurité du service de signature électronique : [Cliquez](http://www.dossiers-securite.bpce.fr/) ici

BPCE Life est une compagnie d'assurance du Groupe BPCE. A ce titre, certains éléments mis à votre disposition sont issus du Groupe BPCE.

# **Comment vous identifier ?**

Qu'il s'agisse de la conclusion d'un nouveau contrat d'assurance-vie ou de capitalisation ou d'une opération de gestion sur un contrat existant, votre conseiller devra vérifier votre identité afin de pouvoir conclure le contrat ou l'opération avec BPCE Life.

L'identification a lieu par la présentation en face à face d'une pièce d'identité (pour les souscripteurs personnes morales, des documents complémentaires seront demandés).

## **Comment être sûr qu'il s'agit de vous lors de la signature électronique du contrat ?**

La signature électronique se fera par le biais d'un dispositif d'authentification basé sur la saisie d'un code qui vous sera envoyé par SMS au numéro de téléphone mobile que vous aurez préalablement renseigné à votre conseiller.

## **Que signez-vous ?**

La proposition d'assurance ou les documents relatifs à l'opération de gestion seront générés par voie électronique avec l'accompagnement de votre conseiller.

Vous devez faire défiler chacun des documents composant la proposition d'assurance ou l'opération de gestion et cocher l'ensemble des cases d'acceptation des éléments constitutifs de la proposition d'assurance, puis procéder à sa signature par voie électronique.

<span id="page-0-0"></span><sup>1</sup> Pour les souscripteurs éligibles uniquement. Pour prendre connaissance des conditions d'éligibilité, nous vous invitons à vous rapprocher de *votre conseiller.*

#### **Avec quoi signez-vous?**

Dans le cadre de la solution choisie par le Groupe BPCE, aucun outil spécifique lié aux opérations de signature n'est à installer sur votre poste informatique. Il vous suffit de disposer d'un abonnement internet et d'un accès à un ordinateur, une tablette ou smartphone.

Lors de l'étape de signature, un mail vous sera adressé contenant un lien pour déclencher la signature électronique vous engageant pour une opération donnée.

En pratique, votre clic sur ce lien lance le processus de signature électronique vous permettant de valider chaque document contractuel puis de déclencher, en appuyant sur un bouton, une signature électronique fondée sur un certificat « éphémère », « à la volée » ou « à usage unique », spécifiquement dédié à cette signature et dont la durée de validité est limitée à une session très courte de temps.

Pour comprendre plus en détail le processus de signature, vous pouvez consulter la rubrique « [Politique](http://www.dossiers-securite.bpce.fr/) de [signature](http://www.dossiers-securite.bpce.fr/) ».

#### **Qu'est-ce qu'un certificat « à usage unique » ?**

Il s'agit du certificat électronique qui atteste de votre identité lors de la vérification de la proposition d'assurance ou de l'opération de gestion. Le certificat électronique est un élément technique permettant d'assurer votre identification lors d'une opération de signature électronique.

Le certificat électronique est délivré par une Autorité de Certification du Groupe BPCE qui a pour rôle de valider le lien entre votre identité et la signature électronique générée.

A l'issue du processus de signature, le certificat associé ne pourra être utilisé que pour vérifier ultérieurement la validité de votre signature pour un contrat ou une transaction et non pour signer à nouveau. Personne ne pourra utiliser le certificat une fois la session de temps terminée pour signer un autre document.

Pour déterminer plus en détail comment est émis le Certificat électronique qui permettra de vous identifier lors de la signature électronique pendant une session de temps donnée, vous pouvez consulter la rubrique « Politique de [Certification](http://www.dossiers-securite.bpce.fr/) ».

#### **A partir de quel moment êtes-vous engagé ?**

La proposition d'assurance ou les documents relatifs à l'opération de gestion, lorsqu'ils sont signés électroniquement, sont également horodatés. A l'instar de la date manuscrite portée sur une proposition d'assurance ou un document relatif à une opération de gestion, l'horodatage permet, notamment, de garantir techniquement à quel moment le document a été signé.

En pratique, il s'agit d'associer à la proposition d'assurance ou au document relatif à une opération de gestion signé électroniquement une contremarque de temps mise à disposition par BPCE, destinée à établir de façon certaine l'heure de son établissement. Cette contremarque figurera dans le Dossier de preuve, à l'instar du certificat.

Pour s'assurer de la fiabilité de la date de signature, vous pouvez consulter la rubrique « [Politique](http://www.dossiers-securite.bpce.fr/) [d'Horodatage](http://www.dossiers-securite.bpce.fr/) ».

## **Comment accéder à votre contrat ?**

A l'issue de la signature d'une proposition d'assurance ou d'un document relatif à une opération de gestion, BPCE Life met à votre disposition dans votre espace personnel sécurisé la proposition d'assurance ou le document ainsi signé, et plus généralement, l'ensemble des documents contractuels ayant fait l'objet de la signature électronique.

#### **Comment être sûr que le contrat ne sera pas modifié une fois signé ?**

Le procédé de signature utilisé permet de garantir l'intégrité du contenu de la proposition d'assurance ou des documents relatifs à l'opération de gestion. Ainsi, toute modification intentionnelle ou accidentelle du contenu de la proposition d'assurance ou des documents, qu'elle qu'en soit la cause, ne peut être réalisée sans que, techniquement, elle ne soit détectable. Juridiquement, on considère qu'un document contractuel doit « être établi et conservé dans des conditions de nature à en garantir l'intégrité ».

L'intégrité du contenu informationnel est assurée, tout au long du cycle de vie du contrat, depuis son établissement jusqu'à sa destruction grâce au procédé de signature électronique du Groupe BPCE. Pendant toutes ces étapes, la documentation contractuelle reste lisible, son contenu est stable dans le temps et l'ensemble des opérations techniques requises pour sa conservation est tracé.

### **Où le contrat est-il stocké ? Comment est-il conservé ?**

A la fin du processus de signature, l'exemplaire de la documentation contractuelle signée vous est transmis et peut être conservé sur votre espace sécurisé. Un Dossier de preuve peut être conservé par BPCE. Cette conservation est assurée pendant toute la durée légale requise.

Les documents contractuels sont conservés dans des conditions de nature à en préserver l'intégrité. L'archivage garantit donc que la documentation contractuelle ne sera pas détruite et n'a pas été modifiée depuis son établissement, de façon volontaire ou accidentelle.

En pratique, une fois un document contractuel signé et horodaté, un dossier de preuve peut être constitué regroupant le document contractuel signé ainsi que tout élément qui a servi à la conclusion de la signature du document (certificats de signature des parties, ensemble des chaînes de certification mises en œuvre – certificats, horodatage, etc.- traces d'audit générées par le serveur de signature, etc.). Ce Dossier de preuve est ensuite scellé par BPCE (signature de type cachet serveur) et déposé dans un coffre-fort numérique. Le dossier de preuve ne pourra être ouvert que dans le cadre d'une procédure judiciaire.

Pour vérifier comment sera établi le dossier de preuve consultable en cas de besoin dument justifié par vos soins, vous pouvez consulter la rubrique « [Politique](http://www.dossiers-securite.bpce.fr/) de Gestion de Preuve ».

Enfin, pour garantir la qualité de l'archivage et la valeur probante des documents contractuels que vous avez signées, vous pouvez consulter la rubrique « Politique [d'Archivage](http://www.dossiers-securite.bpce.fr/) ».

Vous pouvez vous adresser à votre conseiller pour toute information complémentaire ou pour signaler tout dysfonctionnement.